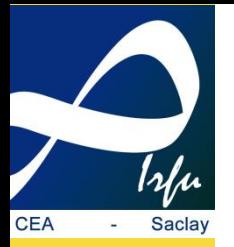

## Système d'acquisition de données sur RedPitaya avec module de traitement High Level Synthesis (HLS)

*Michel Gros, Hervé Le Provost,* 

*Journées des Métiers de l'Electronique de l'IN2P3 et de l'IRFU, juin 2023* 

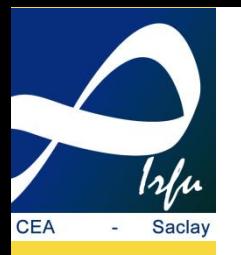

#### **History - Motivation**

#### Boites cali

4 ADC channels– 16-bits - optimal sampling @5 MHz Mother board CEA + Mini-Module AVNET Virtex-5 FX Data acquisition over Ethernet - software client/server Samba CEA –no embedded OS –

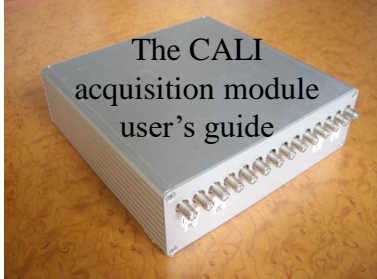

mini-modules AVNET Virtex-5 FX obsolete Replaced by mini-modules AVNET Zynq with firmware/software update – Acquisition validated but DDR bug on mini-module – solution abandoned

=> Choice to evaluate the RedPitaya ecosystem – same type as Raspberry pi but with programing logic

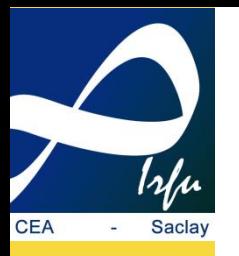

**RedPitaya**

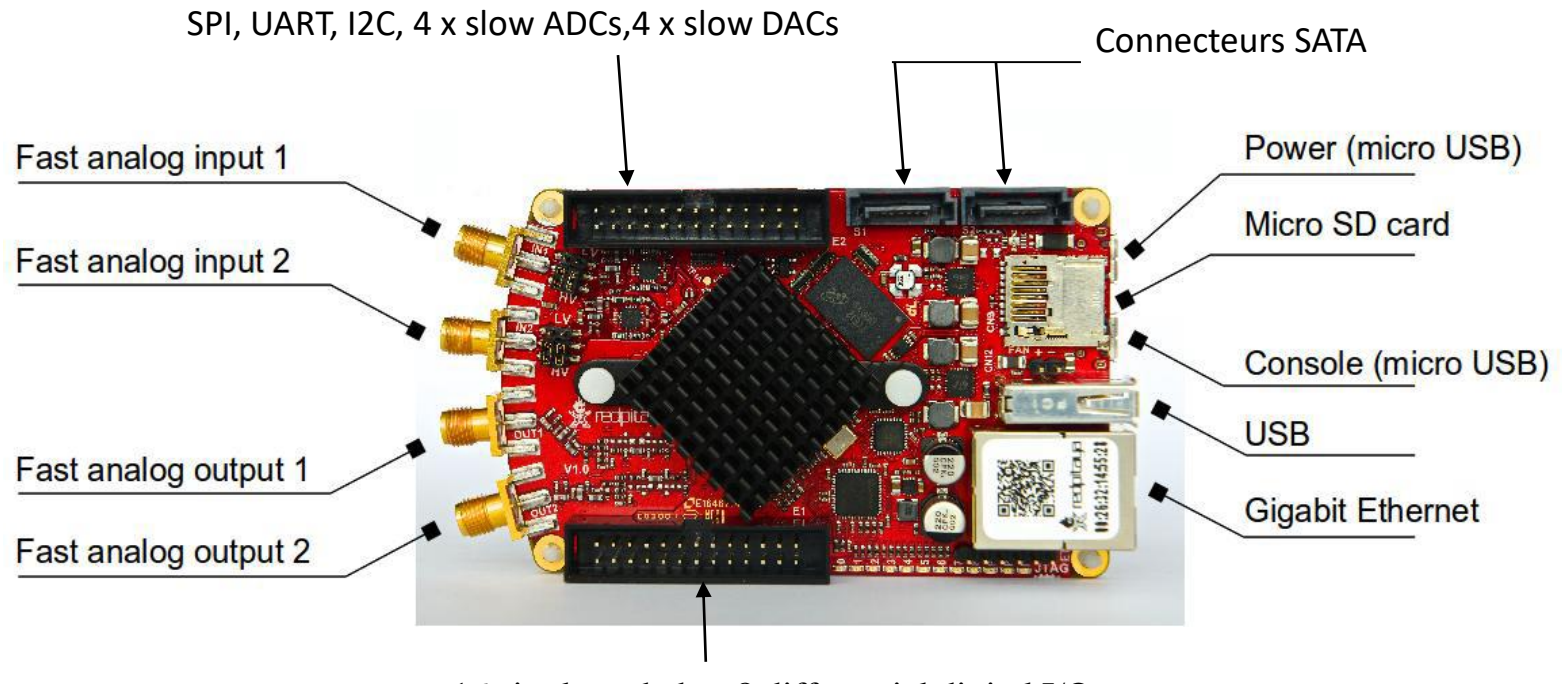

16 single ended or 8 differential digital I/Os

Documented in details here: https://redpitaya.readthedocs.io/en/latest/ Git for developers here: https://github.com/RedPitaya/RedPitaya

Full support for ecosystem: embedded linux– client/server RedPitaya protocol – Applications: oscilloscope, signal generator, spectrum analyzer…(RedPitaya) Power Analyzer…(community) oriented radio a lot of accessories – claim to be open-source platform

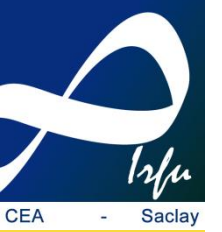

## **RedPitaya Cali - principle**

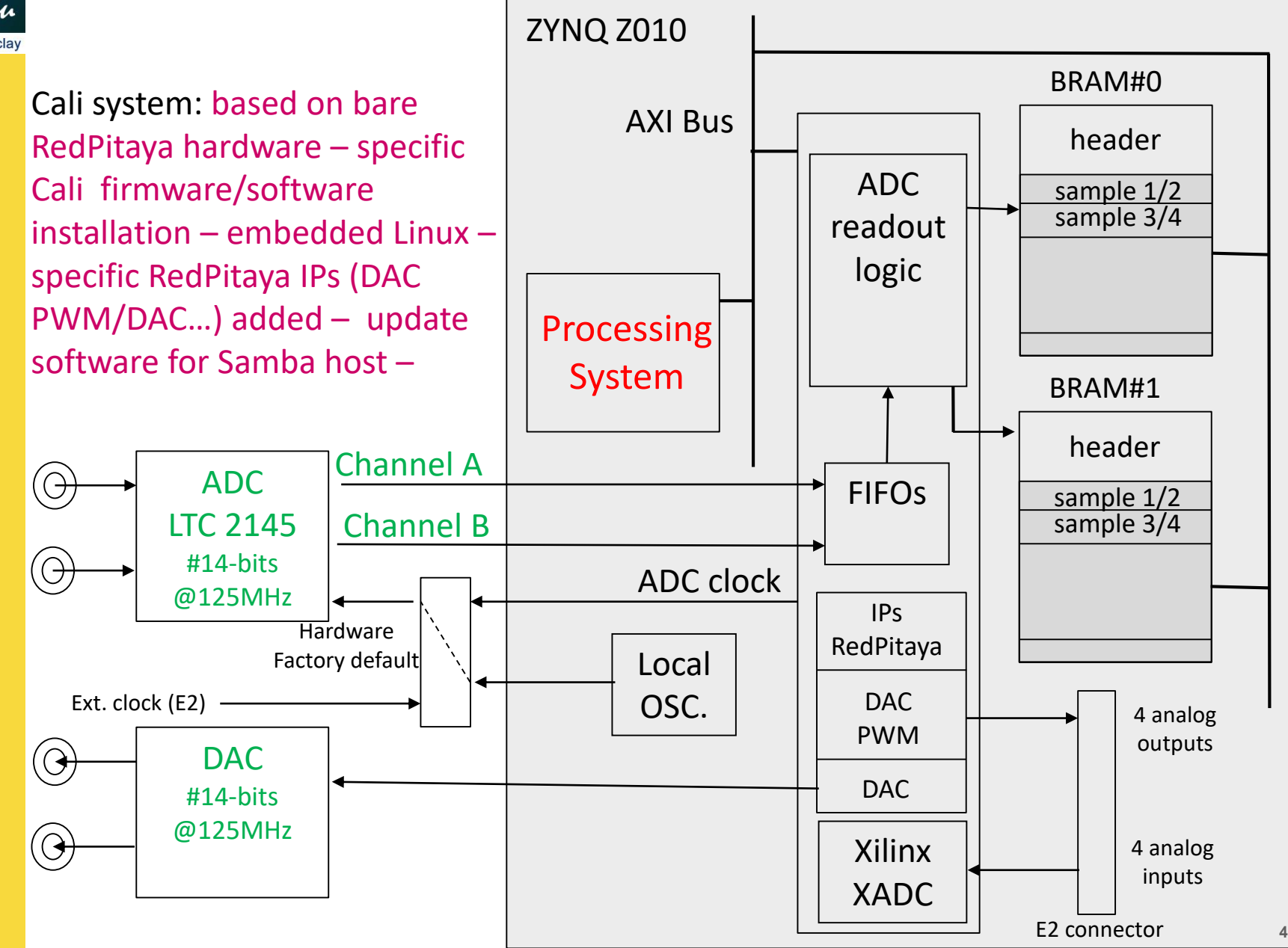

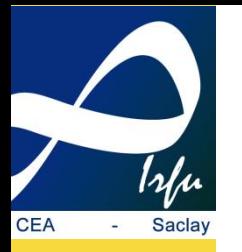

## **RedPitaya Cali – developments 1**

Embedded linux: « Réalisation du système pour RedPitaya sur SD-card » G. Goavec-Mérou, J.-M Friedt – based on Buildroot – no difficulty

Native compiler for ARM: to develop RedPitaya application on MAC (no crosscompiler for ARM) or to easily compile on target– Native compiler for RedPitaya Cali via crossTool-ng – depends on embedded linux – Hard /long to generate – but provided with SD RedPitaya Cali card - https://github.com/crosstoolng/crosstool-ng

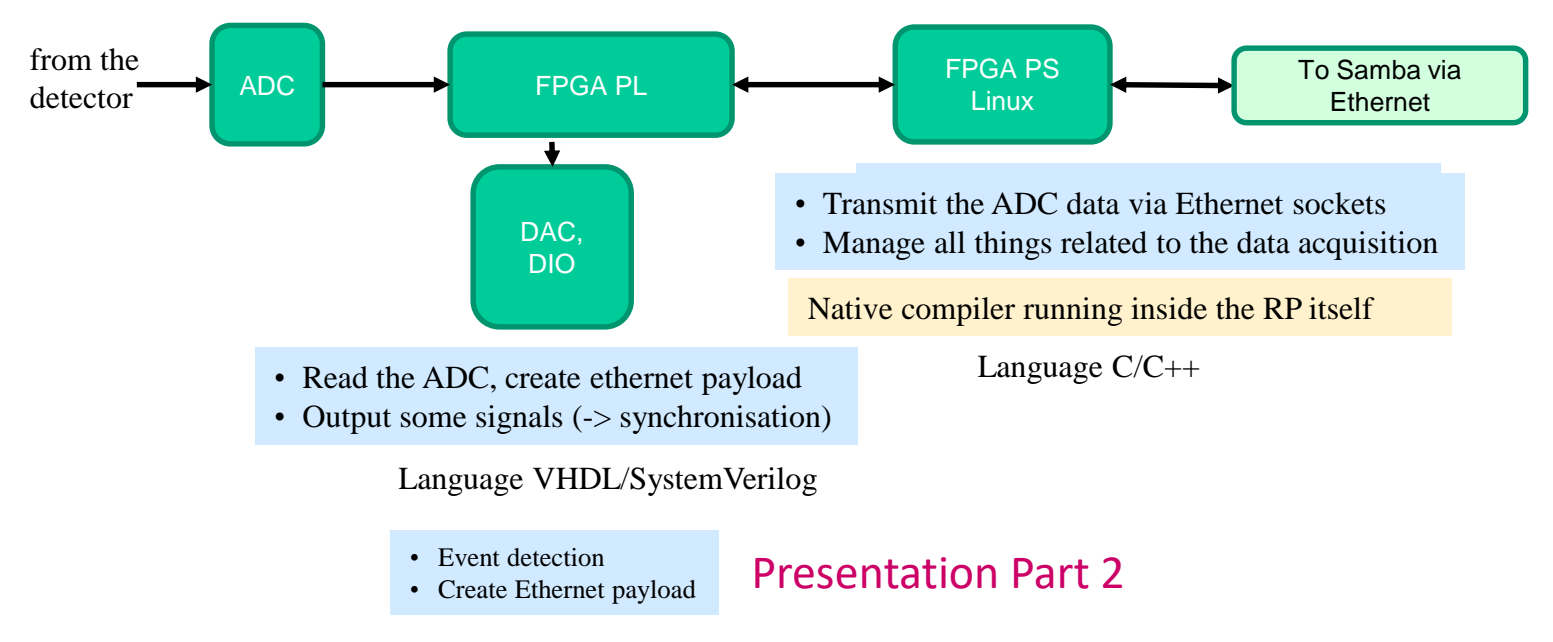

Language  $C/C++$  (HLS) with pragmas for synthesis

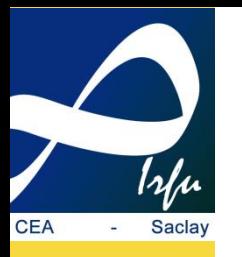

## **RedPitaya Cali – developments 2**

- o To **increase the number of channels** to read, use several RedPitaya working in parallel
- o Some **FIFOs** in the process
	- $\triangleright$  samples from different RP arrive at different time in Samba.
	- $\triangleright$  we need to be sure that a given sample (i.e. with a given timestamp) from a given RP corresponds to the samples of the other RP which have the same timestamp
- o Also, the clocks of all RP from the 125MHz local oscillator have **not exactly** the same frequency…
- o Then we have to synchronize several RedPitaya, **both for the clock and for the timestamp**.
- o 1 RP will be "*master*", and the others will be "*slaves*" (to be declared in the setup of Samba)
- o Timestamp synchronization
	- when Samba sends a START, the master sends a "*timestamp reset"* to the slaves, and resets simultaneously its own timestamp;
	- $\blacksquare$  the physical link is made by a common SATA cable
- o Clock synchronization
	- 2 resistances to move to configure a RP as slave Default out of box is master configuration

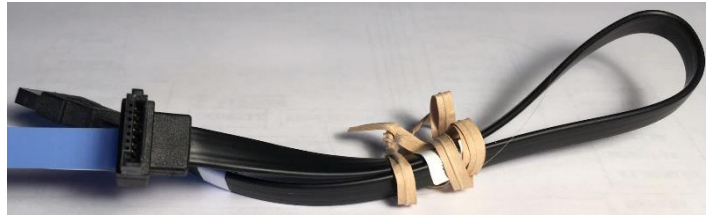

o Limitation on the total sampling rate: have to lower the clock (or, computers can also run in parallel)

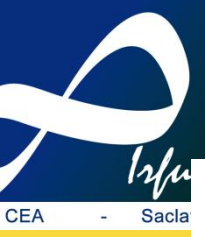

#### **Many-channels DAQ: SATA daisy chain**

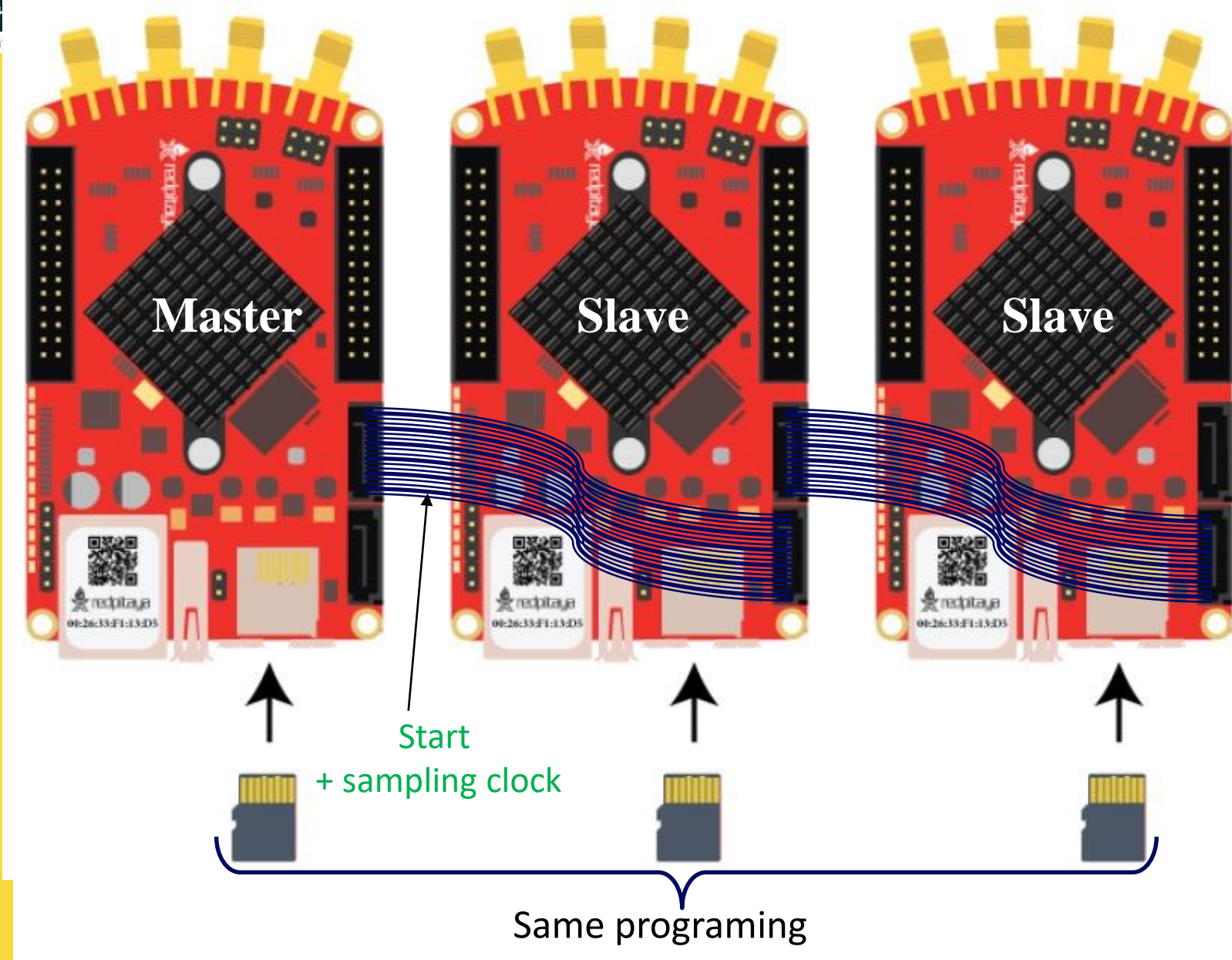

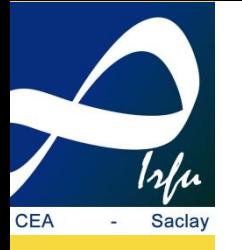

#### **RedPitaya Cali – setup example**

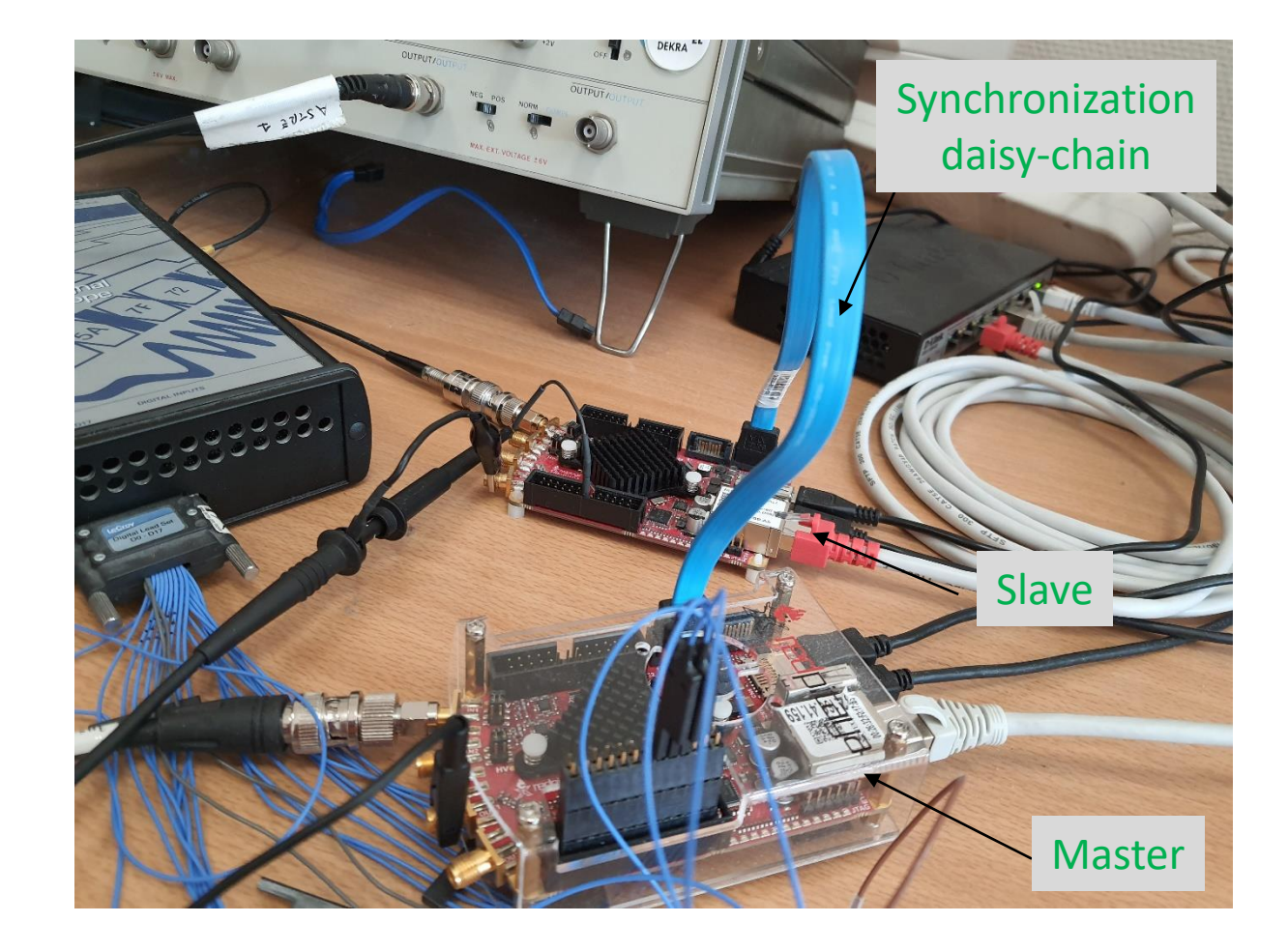

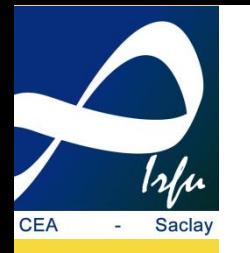

#### **Many-channels DAQ: SATA daisy chain**

NEWS-G New Experiment for Wimp Search, with Gas First installation with 11 channels / 6 RedPitaya June 2023 @University of Birmingham (Michel) - Validated

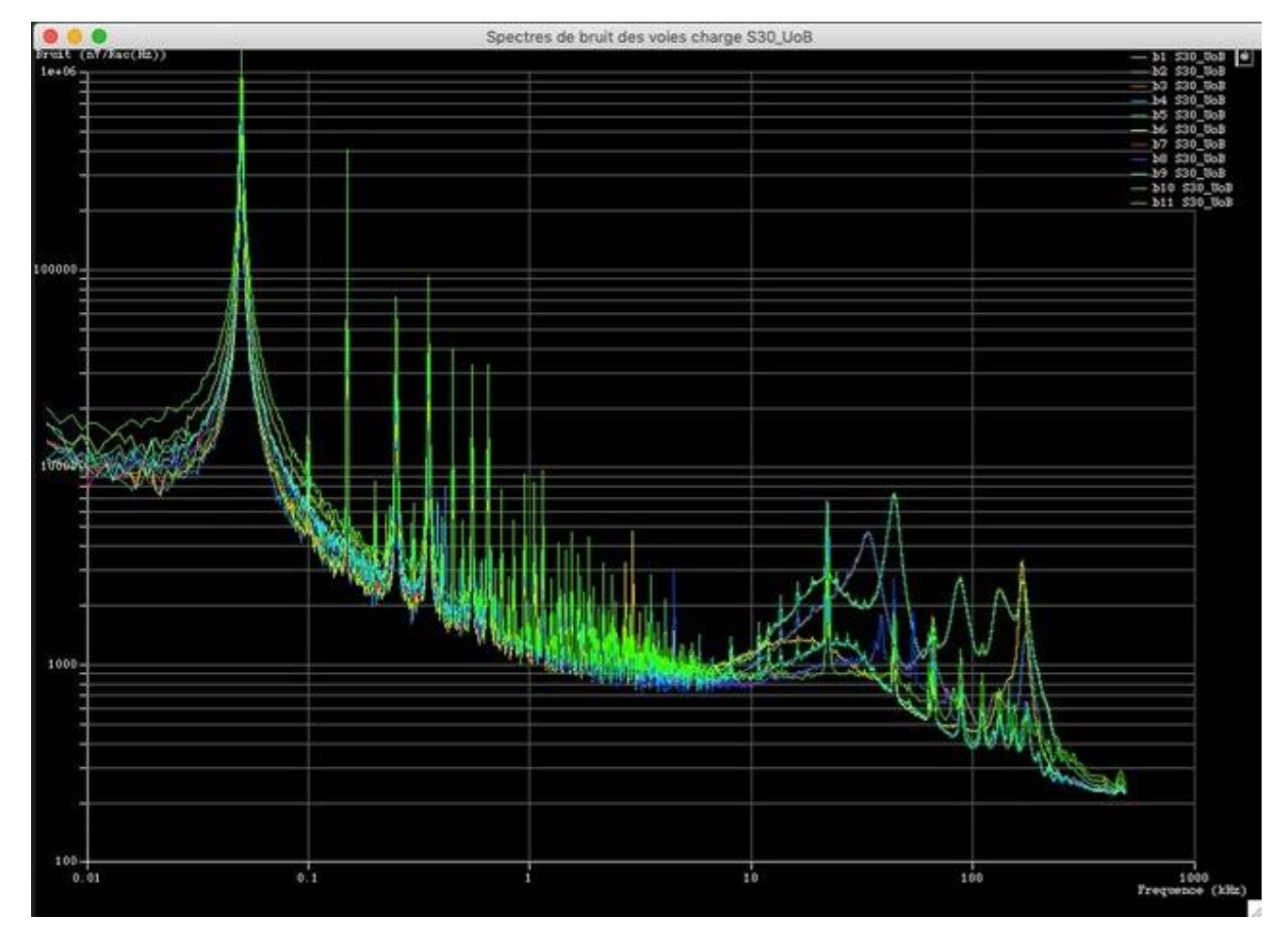

Frequency spectrum : 11 channels – RedPitaya Cali/Samba DAQ **<sup>9</sup>**

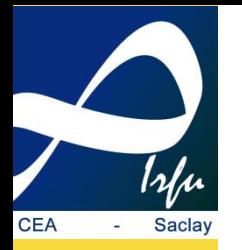

# **RedPitaya Cali - Summary**

No hardware to develop: a DAQ system with high speed DAC is up and running with off-the shelf hardware, a flashed SD card and a host configured with Samba (MAC) or Samix (Linux PC) System delivered as a package - Samba/Samix is configured after installation for 1 board/2 channels

Active RedPitaya Eco-System

STEMlab 125-14 Low Noise Starter Kit STEMlab 125-14 External Clock Starter Kit STEMlab 125-14 X-Channel System (Scalable multi-channels ) SIGNALlab 250-12 SDRlab 122-16… (16-bits)

Scalable DAQ

Data throughput: about 400 Mbps (TCP/IP or UDP) limited by Zynq PS (no jumbo frames)

Next step is to add a trigger: Host running Samba may be not powerful enough to filter data for high data rate/multiple channels - not enough power with the ARM processor@666 MHz – Study to implement it in the PL with HLS C/C++ synthetizer

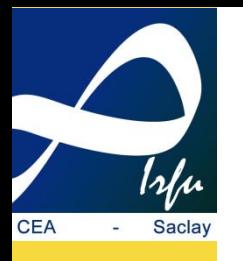

# **High Level Synthesis (HLS) typical design**

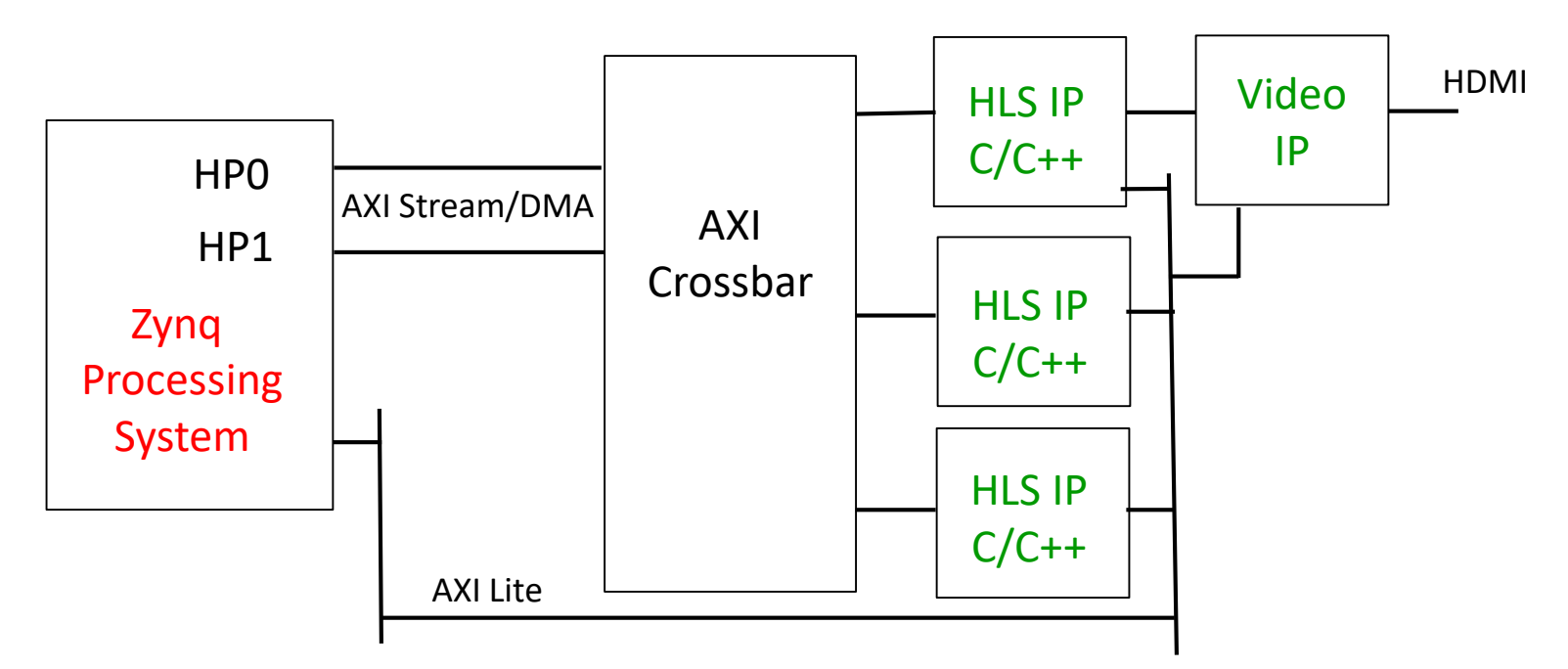

HLS typical design: Co-processing for Zynq PS – input/output stream processing and IP configuration via AXI lite

A lot of support/example designs from Xilinx and developers. Digilent zybo-z7 (oriented video processing) - OpenCV Video Libraries in Vivado HLS. https://digilent.com/reference/programmable-logic/zybo-z7/start Students Master Paris-Saclay/Ensta: efficient to develop with HLS complex algorithms even without electronic background – HLS reports for pipeline/latency are detailed – experience in HDL programing may be a bonus

But what is the step to replace VHDL/Verilog/SysVerilog by HLS ?

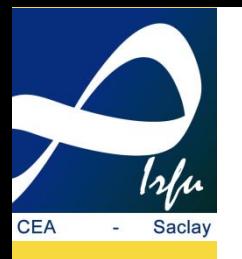

## **HLS Cali Redpitaya – First step 1**

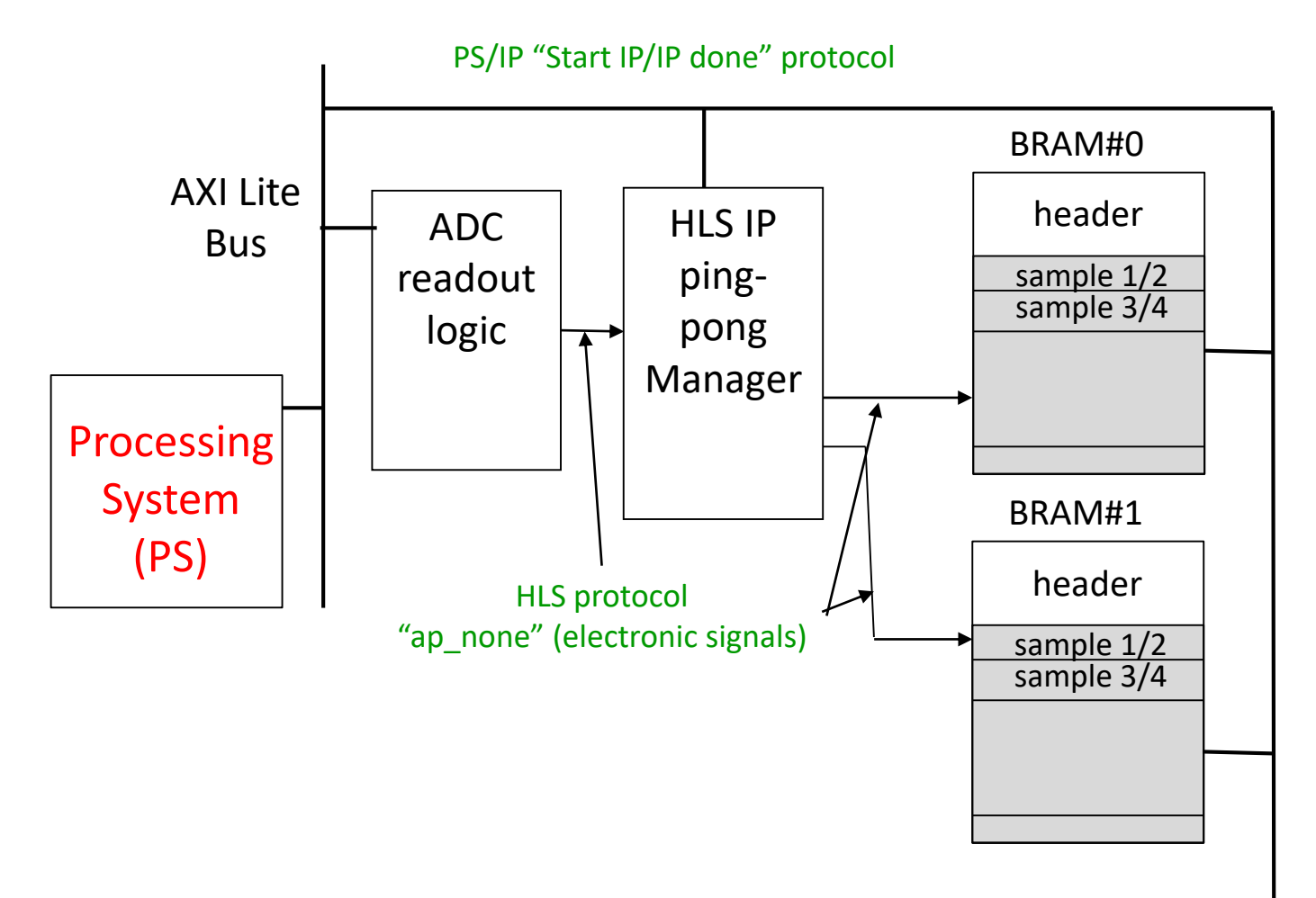

How to write a Finite State Machine (FSM) as in VHDL/Verilog?

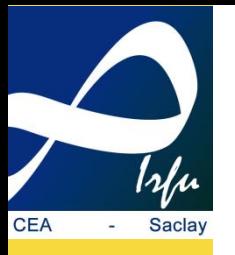

## **HLS Cali Redpitaya – First step 2**

void bramRouting (uint4 \*Web in, uint32 \*Ain, uint32 \*Din, uint32 \*localErr, uint32 \*Dout...) {

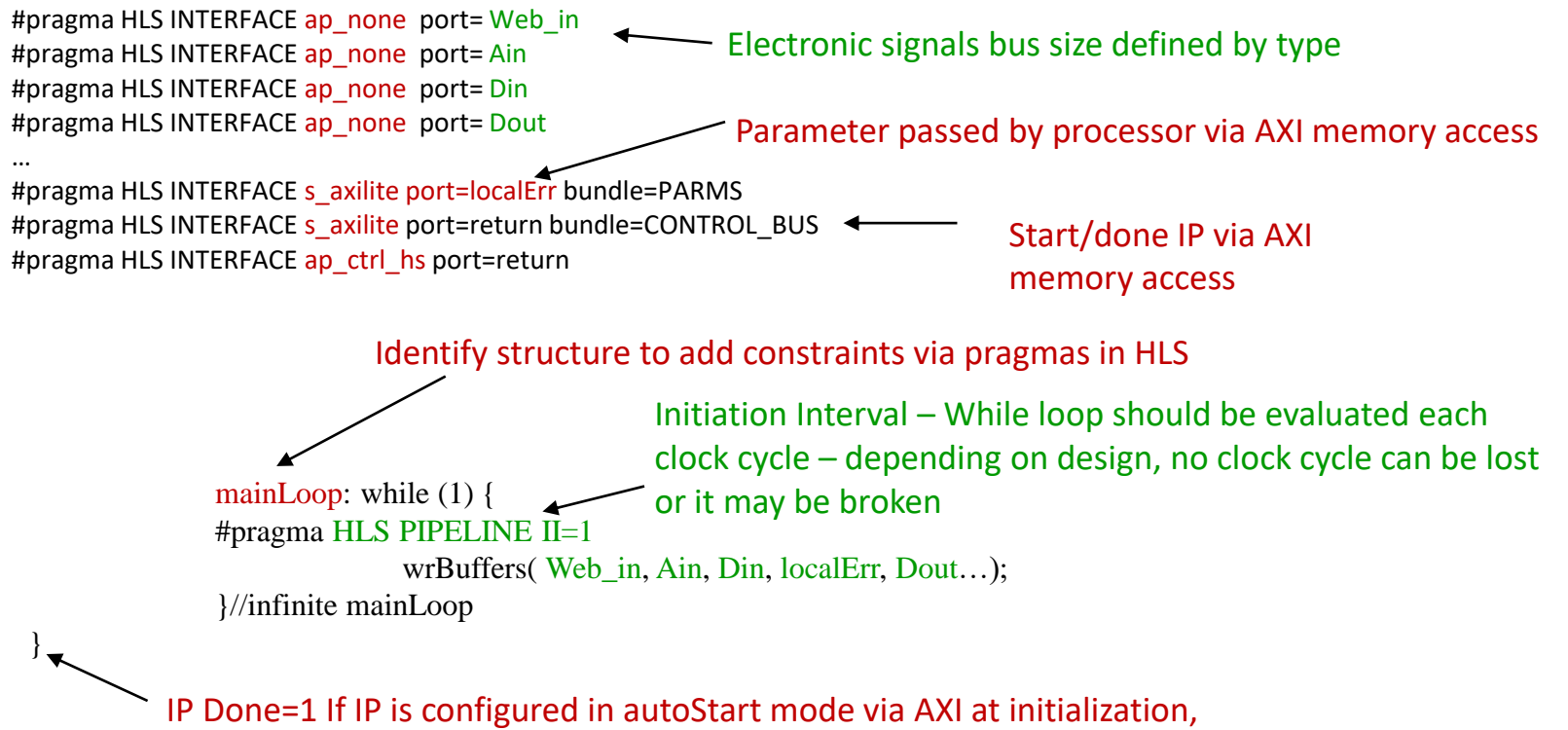

it will restart automatically but with one clock delay

HLS PIPELINE II=1 is a constraint for the synthesizer – it does not mean, it will be satisfied but if violated, it will be reported with explanations

Output of the synthesis is a Vhdl/Verilog code – generated code format can be parametrized but it is hard to debug at this level and not foreseen by the XILINX design flow

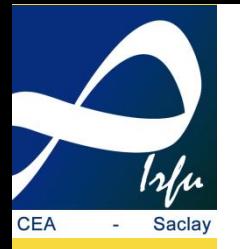

## **HLS Cali Redpitaya – First step 3**

void wrBuffers (uint4 \*Web in, uint32 \*Ain, uint32 \*Din, uint32 \*localErr, uint32 \*Dout...) {

static STATE\_BRAM\_CIBLE stateBram = STATE\_BRAM\_0;

Keep the value between two calls – initialized to STATE\_BRAM\_0

 $\frac{1}{2}$  uint4 W;  $\longleftarrow$  4-bits bus uint32 A; uint32 D, D0 , D1; uint32 val in; uint16 v;

Tested and working with Cali RedPitaya/Samba acquisition

//inputs

 $A = *A$ in; W =  $*Web\_in$ ; D =  $*Din$ ; D =  $*Din\_0$ ; D =  $*Din\_1$ ;  $\leftarrow$  Electronic signals

//FSM to control the BRAM  $\,0 \& BRAM \,1 \,data$  routing Switch (stateBram) { case STATE\_BRAM\_0: \*Aout  $0 = A$ ; \*Web out  $0 = W$ ; \*Dout  $0 = D$ ; //Once Cali wrote a packet, it should update the BRAM status to full @0 if  $((A = 0x00000000) \&& (W := 0))$  { if (  $D$  != BRAM FULL) { Can be access from PS via memory access  $\longrightarrow$  \*localErr = ERR\_WR\_BRAM\_0\_FULL; }  $*$ Dout = BRAM\_FULL; //block Cali in the mean time stateBram = STATE\_BRAM\_READ\_STATUS\_PIPE\_0; } else {  $*$ Dout = BRAM\_FREE; stateBram =  $STATE$  BRAM 0; } break; case STATE\_BRAM\_1: \*Aout  $1 = A$ ; \*Web out  $1 = W$ ; \*Dout  $1 = D$ ;

Clock is not explicitily defined but if HLS PIPELINE II=1 is satisfied, it is same as process (clk) and case/when VHDL FSM

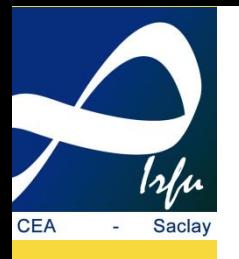

## **HLS Cali Redpitaya – Second step 1**

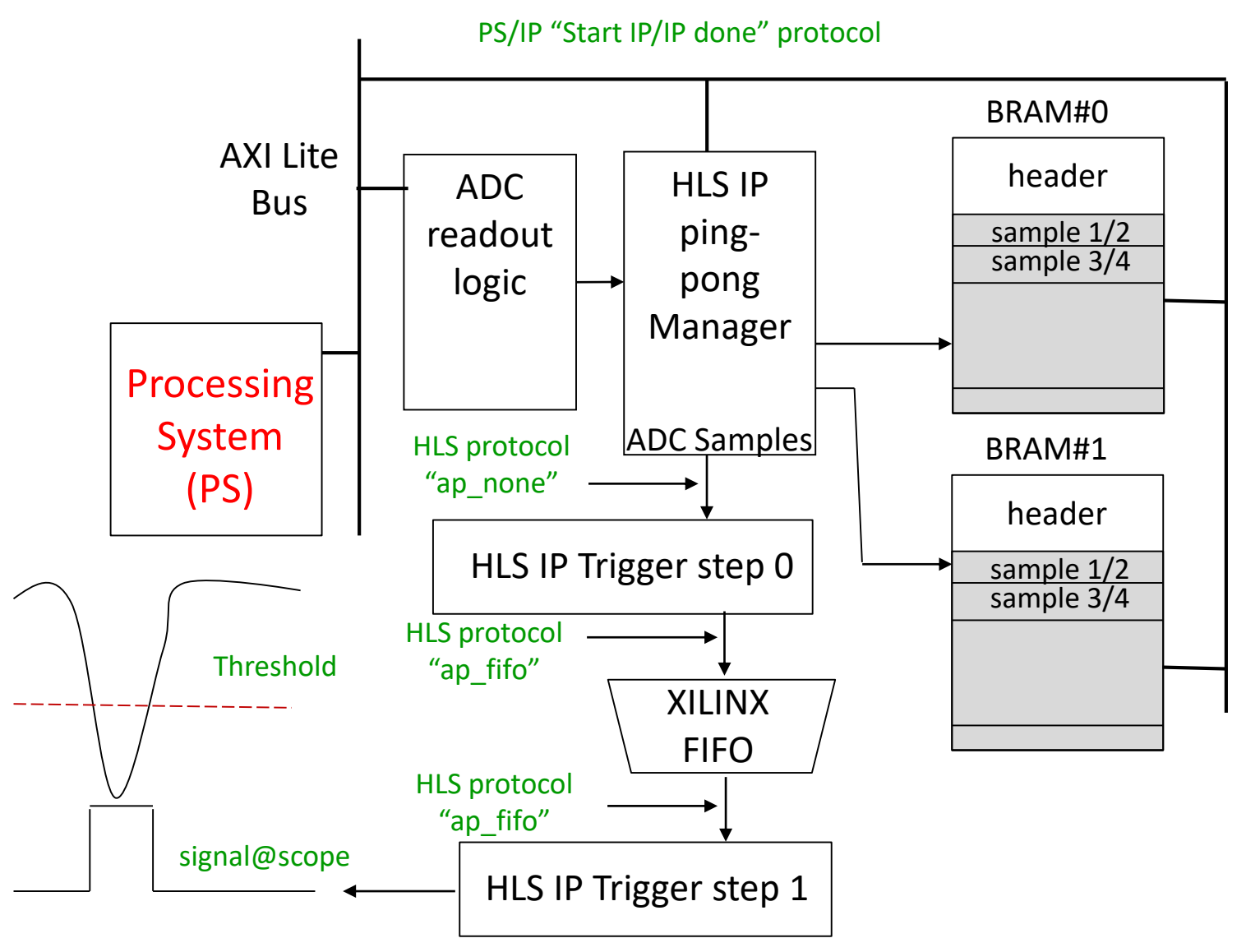

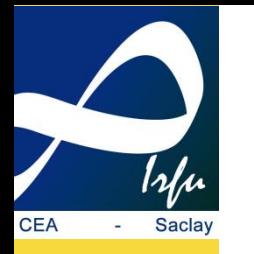

## HLS Cali Redpitaya – Second step 2

void adcTreatLvl2 (volatile uint32 \*threshold, volatile uint32 \*calculated, volatile uint32 \*fifoIn, volatile booleen \*trigOut) { Trigger output - oné wire

#pragma HLS INTERFACE ap\_fifo port= fifoIn  $\triangle$ #pragma HLS INTERFACE ap\_none port= trigOut #pragma HLS INTERFACE s\_axilite port= threshold bundle=PARMS #pragma HLS INTERFACE s\_axilite port= calculated bundle=PARMS #pragma HLS INTERFACE s\_axilite port=return bundle=CONTROL\_BUS #pragma HLS INTERFACE ap\_ctrl\_hs port=return Fifo input interface (ef, data, read signals)

loopInfinite: while (1) { #pragma HLS PIPELINE II=2 At least 1 fifo read every 2 clock cycles requested

findSig(fifoIn, threshold, sample, calculated, trigOut);

}//loopInfinite

}//adcTreatLvl2

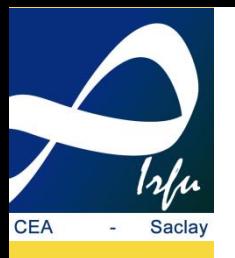

## **HLS Cali Redpitaya – Second step 3**

void findSig(volatile uint32 \*fifoIn, volatile uint32 \*threshold, volatile uint32 \*calculated, volatile booleen \*trigOut) { … float average,norme=1.0/(float)DIM\_BUFFER; static int somme=0; static uint32 intAverage; static booleen toggle,plein=0; static short sampleTab [DIM\_BUFFER]; static int  $l=0, p=0;$ fifoData  $=$  \*fifoIn: if ((fifoData  $& 0$ xffff) == 0) val =  $(short)((int)0x8000 - (int)((ffoData) > 16) \& 0xffff);$ else val=  $(short)((int)0x8000 - (int)(ffoData & 0xffff));$  $sampleTab[1++] = val;$ … if(plein) {  $if(1 == 0)$  somme = somme - sampleTab $[0] +$ sampleTab $[DIM_BUFFER-1]$ ; else somme = somme - sampleTab[l] + sampleTab[l-1]; else somme  $+=$  sampleTab[l-1];  $average = somme * norm$ ; …  $intAverage = (uint32) \text{average};$ if ((intAverage > \*threshold) && (intAverage!=  $0x8000$ )) \*trigOut = 1; else  $*$ trigOut = 0; }//findSig Extract 2 samples (32-bits) from Fifo Accumulate sample Trigger output Tested @scope and working Average over last DIM\_BUFFER sample Threshold Static: Keep the value from one call to the next one

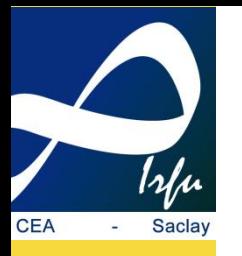

## **HLS Cali Redpitaya – Summary**

Replace VHDL/Verilog/SysVerilog: after a learning curve, it is realistic even if you feel at start it would be much faster to code in HDL – in HDL, you code one implemented solution, in HLS you code an algorithm and explore with pragmas different implementations

Open FPGA programming to physicist and software developers: straightforward for AXI stream pipelined data processing – Ease exchange for instance to establish a model of a FPGA code in a software system

Next step for RedPitaya Cali: add some additional filtering to the threshold trigger – extract the ADC samples and build the Ethernet packet payload